### EclairJS

A Node.js front end to Apache Spark

# Session Outline

- Web applications and big data analytics
- Node.js Overview
- Apache Spark Overview
- Why it's hard to communicate with Apache Spark.
	- Spark Application Overview.
- EclairJS Intro
- Demo
- EclairJS Architecture and Server Requirements.
- Deployment on Bluemix.
- Usage in Notebooks.
- Conclusion and Moving Forward.

#### Data Analytics and Web Applications

- Increasing need for web applications to be driven by data analytics.
- Companies are generating more and more data (logs, user actions, etc.)
- Node. is is a popular highly scalable web application platform. Large computations are offloaded to back end systems.
- Apache Spark is a popular data analytics platform. Difficult to connect to web application platforms.
- EclairJS combines and connects the two.

# Node.js Overview

- Popular server side JavaScript runtime. Used by companies of all sizes and across industries.
- Large number of JEE and .NET users moving to Node.js.
- Event Loop. Non blocking asynchronous IO.
	- Can handle many concurrent connections at once.
	- Scales well in cloud environments.
- Works well at the front end of large web application ecosystems.

# Spark Overview

- A distributed compute platform with an API centered around the DataSet abstraction.
	- Immutable in memory data processing.
	- Work distributed over a cluster of worker nodes.
- Runs on the Java Virtual Machine.
- Multiple languages supported.
	- Scala and Java run natively.
	- Python and R proxy into the JVM.

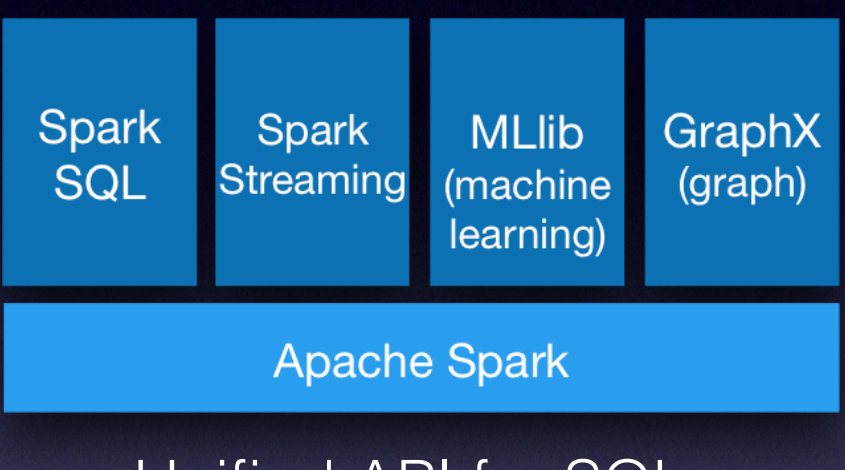

Unified API for SQL, Streaming, ML and Graph.

Why is it hard for web apps to talk to Spark?

## Spark Application Overview

- **spark-submit** launches an application called a driver program locally (client mode) or onto the cluster (cluster mode).
- There are no callback mechanisms or rest APIs.
	- Driver programs may put results into a database or message queue.
	- Separate application retrieves data. Never communicates directly with Spark.
- Driver Program needs be on the same LAN as the worker nodes.
- Could possibly capture stdin / stdout from driver app.

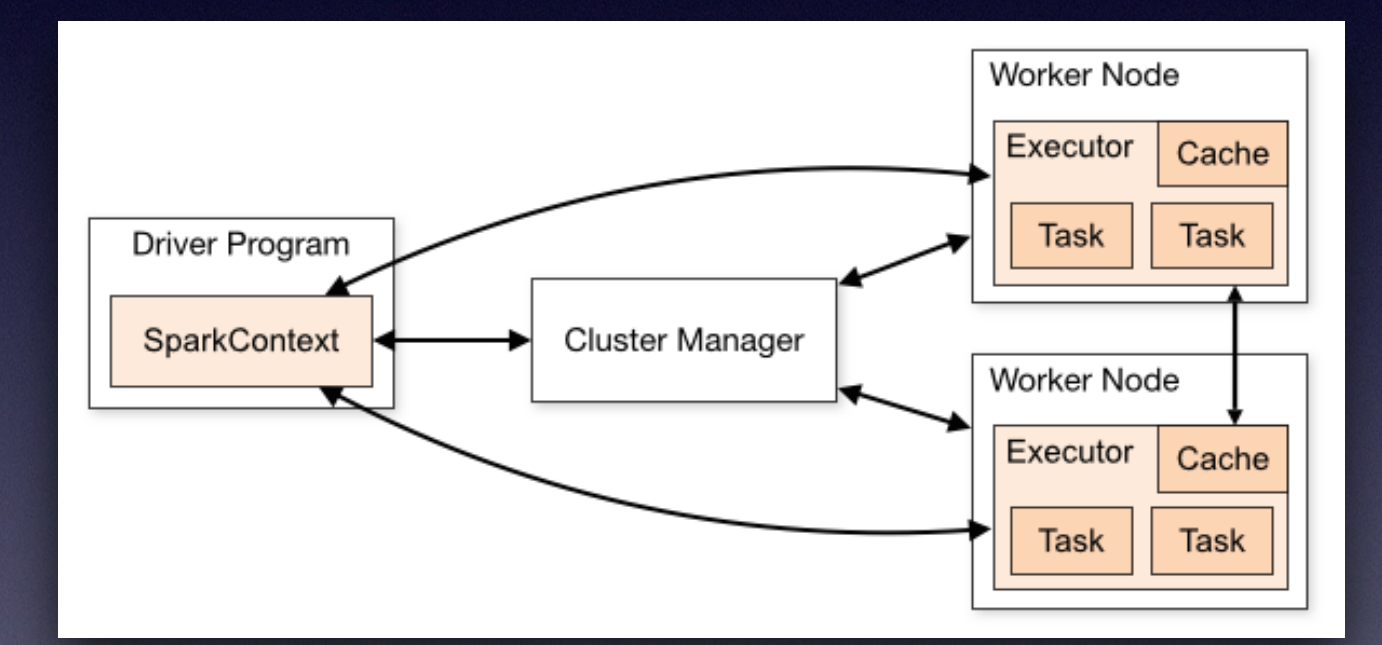

## EclairJS

- Combines Node's asynchronous IO based web front end with Spark's machine learning and distributed compute capabilities.
- Provides an NPM module (client) for Node.js developers.
	- Implements the Spark API in JavaScript. Including Spark SQL, Streaming, and ML.
- Provides a server environment to proxy API calls into the Spark JVM runtime.
	- Single WebSocket connection from client to server.
	- Docker container for local development.
- Open source project on github
	- <https://github.com/EclairJS/eclairjs>
	- Apache Licensed

## Run the EclairJS Examples

# clone the repository to get the examples git clone <https://github.com/eclairjs/eclairjs>

cd examples

# install EclairJS node module. npm install

# start the EclairJS docker container docker run -d -p 8888:8888 eclairjs/minimal-gateway

# run the simple example node —harmony simple.js

#### Code Example simple.js

```
//include the eclairjs module. 
var eclairjs = require('eclairjs') 
//create an eclairjs client instance. 
var spark = new eclairis();
//Build a spark session. Will default to local[*] for spark master. 
var session = spark.sql.SparkSession.builder() 
   .appName("Hello World") 
   .getOrCreate()
```

```
//Create a simple array dataset. 
var ds = session.sparkContext().parallelize([1,2,3,4,5])
```

```
//Map over the dataset and add 1 to each element. collect() returns a 
//promise that resolves to the results.
```

```
ds.map(function(i) { 
   return i+1 
}).collect().then(function(r) { 
   console.log(r) 
})
```
# Web Application Demo

[https://github.com/EclairJS/eclairjs-examples/tree/master/sales\\_demo](https://github.com/EclairJS/eclairjs-examples/tree/master/sales_demo)

## Architecture

- EclairJS utilizes the Jupyter Kernel Gateway environment on the server to execute commands.
	- <http://jupyter-kernel-gateway.readthedocs.io/en/latest/>
	- Code is executed using the Apache Toree kernel.
		- <https://toree.apache.org/>
		- EclairJS provides a JavaScript interpreter for Toree.
	- Dataset, Dataframe and RDD lambda functions are executed on the executors using the Java 8 Nashorn JavaScript runtime engine.
- EclairJS client in Node.js makes use of the Jupyter JS Services module to communicate with the kernel gateway.
	- https://github.com/jupyterlab/services

#### EclairJS Server Components

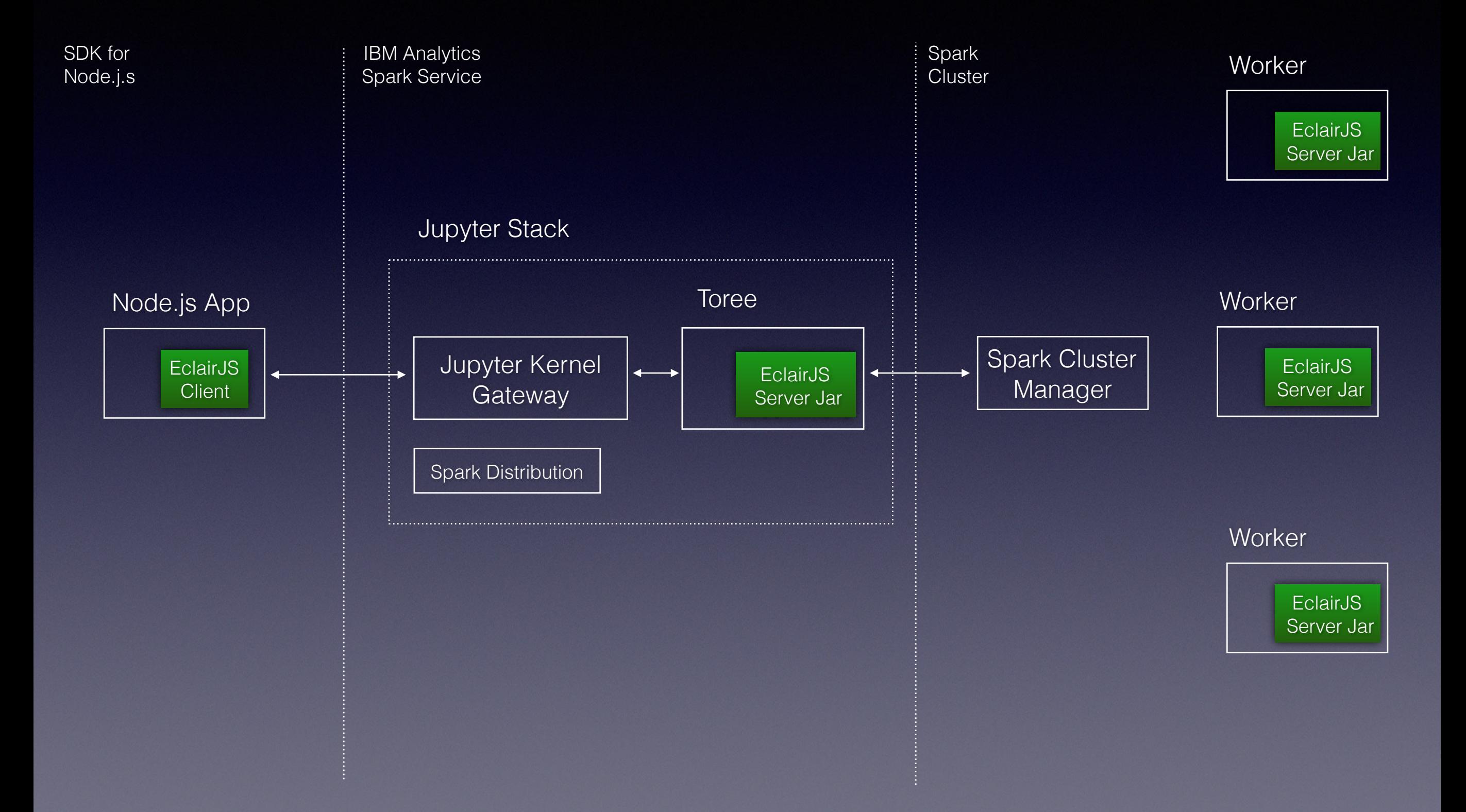

#### Continued..

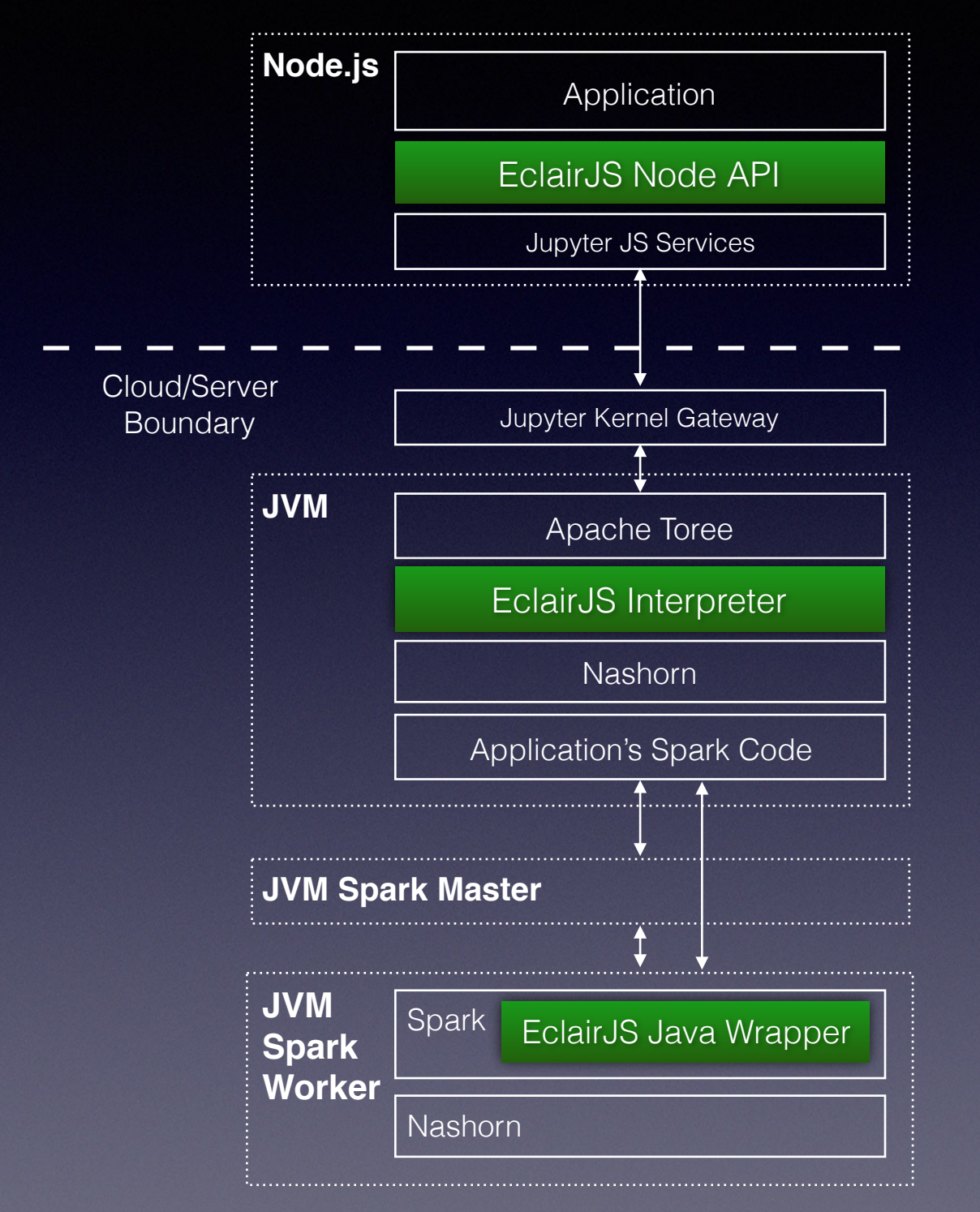

```
var numAs = 
logData.filter(function(s) { 
  var ret = (s.\text{indexOf}("a") > -1); return ret; 
});
{code: "var rdd90912 =}rdd72359.filter(function(s) { 
  var ret = (s.indexOf("a") > -1); return ret;" 
}
return this.jvmRdd.filter( 
   new org.eclairjs.nashorn 
                             EclairJS Node API 
                             Stringify code
                           Jupyter JS Services 
                           Resolve variables
                           Stringify code
```

```
 .JSFunction("function(s) {return (s.indexOf("a")
> -1")
);
```
**Wrap serialized JS functions in Java wrapper.**

```
EclairJS executes javascript 
function in Nashorn.
```
# Deployment on Bluemix

- Node. is applications can be deployed using the SDK for Node. is
	- <https://console.ng.bluemix.net/catalog/starters/sdk-for-nodejs/>
	- Developers simply include "eclairis" as a module dependency in their Node.js application.
- Coming Soon. The EclairJS server can be deployed using IBM Analytics for Apache Spark.
	- <https://console.ng.bluemix.net/catalog/services/apache-spark>
	- Stay tuned for future blog posts and demos..

### Notebooks

- Designed for (data) scientists, used widely for data cleaning and transformation, numerical simulation, statistical modeling, etc.
- Notebooks appear in browser, consist of cells that may contain live code, visualizations, formatted text, widgets.
- Often used as reports after analyses completed.
- The EclairJS server uses Jupyter so you can use notebooks with it.

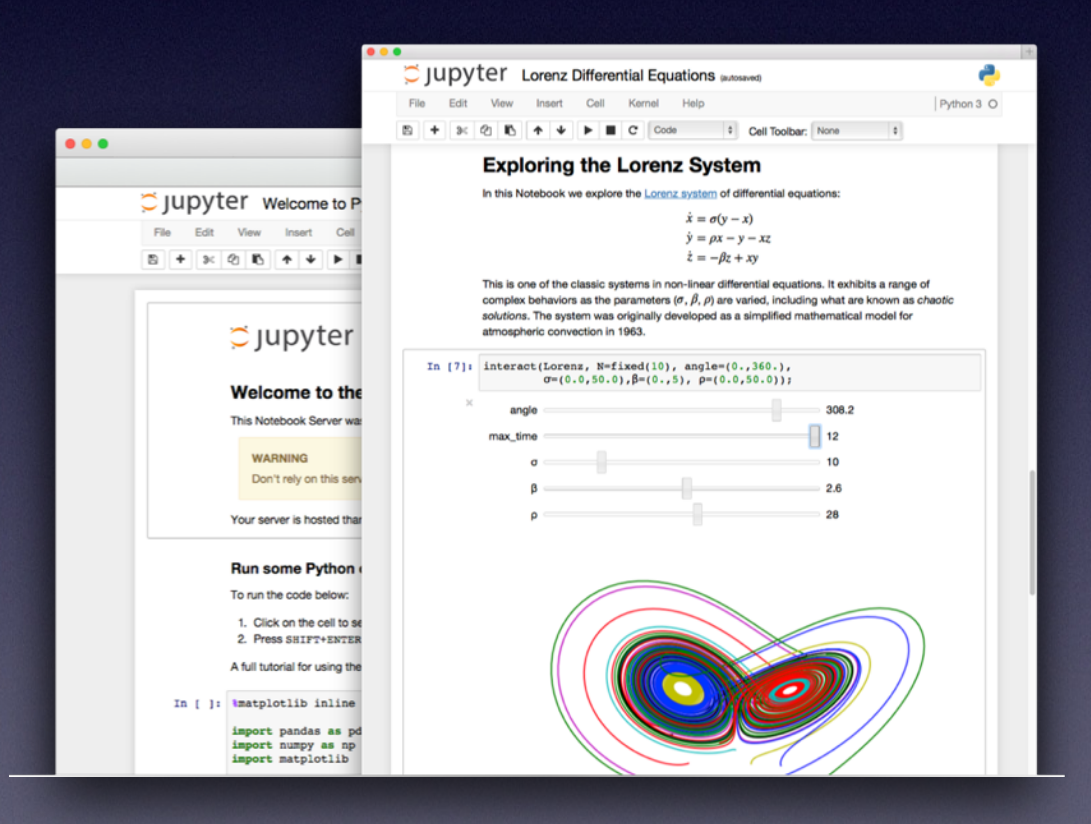

# In Conclusion

- EclairJS brings the power of Apache Spark to Node. is web application development.
- Clone our repository and try out some of the examples.
	- <https://github.com/eclairjs/eclairjs>
	- Developer contributions are welcome under ICLA
- Join our mailing list.
	- <https://groups.google.com/d/forum/eclairjs>
- Join our Slack Channel
	- <http://eclairjs.slack.com/>